## *FrSky Taranis SD Card, EEPROM, and Firmware Storage*

When you connect the Taranis to a PC using either the STM32 bootloader (transmitter off) or using OpentX 2.0 Taranis Bootloader (three finger boogie – transmitter on) you'll see two volumes mount on the computer as removable drives. One is the SD card and one is called "Taranis". The SD card can have a variety of different names such as "removable drive" but the contents make it obvious. The other volume is always called "TARANIS". **The Taranis volume is a Don't Touch** feature. Basically – leave it alone as there is nothing in the Taranis volume for the user to change directly.

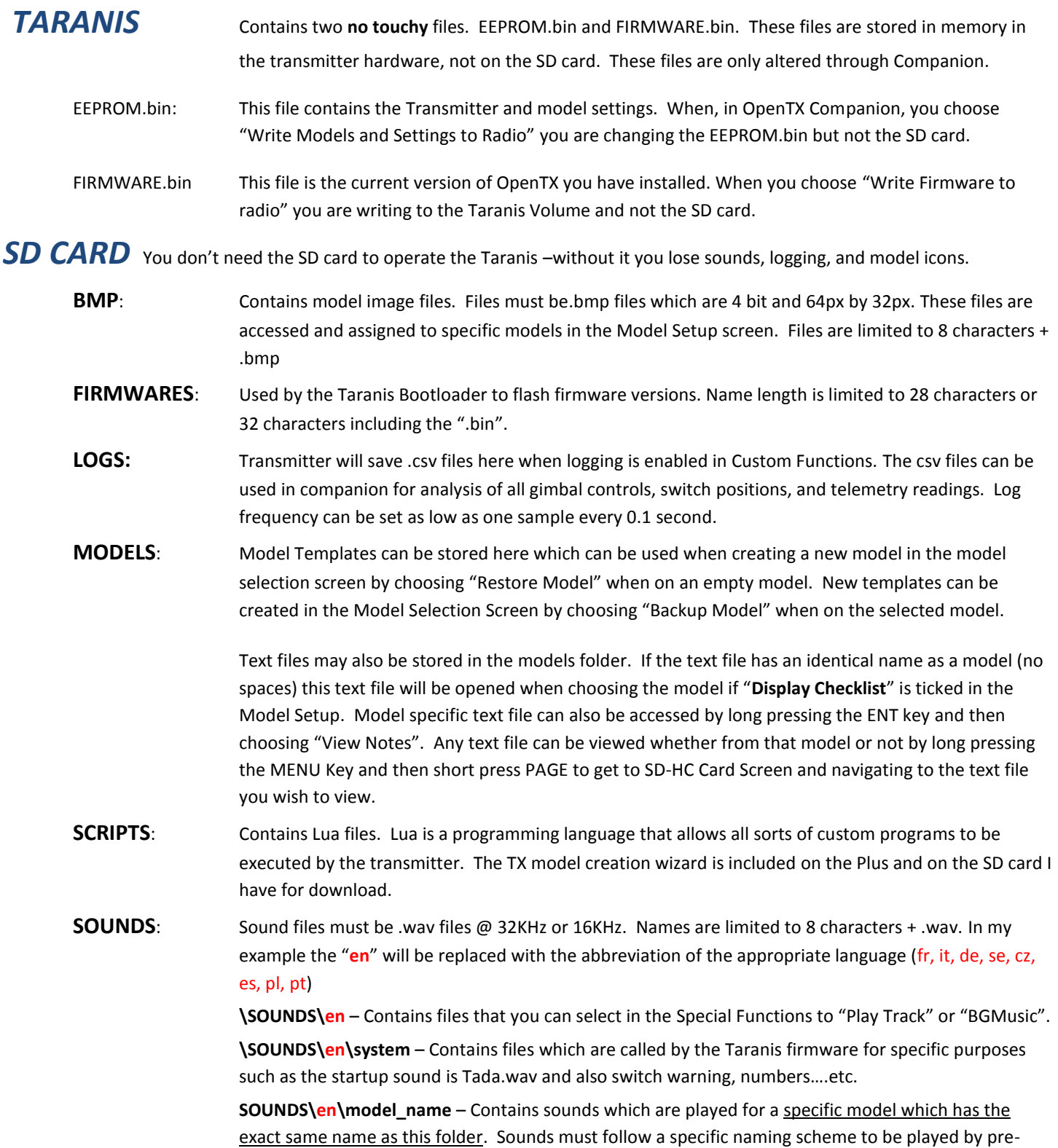

defined circumstances. Examples are L1-on.wav (logic switch 1), SA-down, SA-mid, SA-up (Switch A down, mid, and up).

## *Model Specific Sound Names*

Wave files assigned a specific names will play when the function associated with that name occurs. The files must be in a folder that's named the same as the model name. Neither the folder nor the model name can include have a space.

Switches: "S" followed by switch name (For Switches A-H) and then position (F and H only have up and down) S**A**-up.wav

S**A**-mid.wav

S**A**-down.wav

Multipos switches: "P" followed by: first digit is switch number and second digit is switch position

P**11**.wav

P**26**.wav

Logical switches: L followed by logical switch number and condition

L**1**-off.wav

L**1**-on.wav

Flight Modes: Flight mode name followed by condition. No spaces in the flight mode name.

Mode name-off.wav

Mode\_name-on.wav

My (Scott Page) SD card can be downloaded from:

[https://dl.dropboxusercontent.com/u/17847149/TaranisMicroSD.zip.](https://dl.dropboxusercontent.com/u/17847149/TaranisMicroSD.zip) It contains two additional folders not found in the OEM version:

- A. **Splash Screens:** These are splash screens which can be used as is or modified for use on Taranis startup.
- B. **Resources for the user – not used directly by Taranis:** For use on the PC not the transmitter.